#### 第13回 単回帰分析

# A. 回帰

1.回帰

*x* が指定した値であり,*y* が指定された *x* に対して,正規分布にしたがいながら決定する場合, 両変数間の関係を回帰分析する. *x* と *y* の関係は直線だけでなく,指数,対数,2次曲線なども 考えられる. ここでは直線の場合だけを考える(単回帰分析).

2.回帰直線

*x* と *y* の2つの変数の関係を表した直 線的な式を回帰直線という.

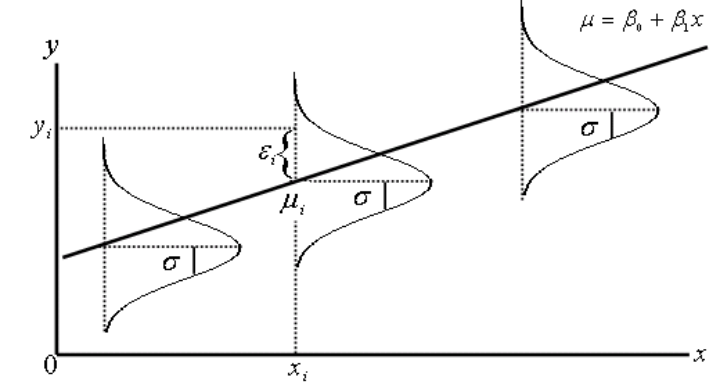

 回帰直線のモデル(母回帰式)は右の図 のようになっている. このことから単回帰 分析の適用できる条件は基本的には

① *x* が指定されたときに *y* は正規分布にしたがって決定する.

② *x* の値にかかわらず, *y* の標準偏差は一定である.

である.

ただしこの条件が満たさないときでも変数変換などで単回帰分析できることも多い.

以上のようにして、標本から求めた標本回帰式に対して、母回帰式を考えることができる.標 本回帰式の傾き(回帰係数)と切片について推定・検定や分散分析をすることができる.

- 3.回帰分析の基本用語
- ① 説明変数 指定できる変数 *x* のこと.独立変数ともいう.
- ② 目的変数 *y* のこと.この値をコントロールすることが目的なので目的変数と呼ぶ. *x* の値 が決まると y の母平均が決まるので, 従属変数ともいう.
- ③ 母回帰直線 母集団での回帰直線.この傾きを母回帰係数,切片を母切片という.両者をあ わせて回帰母数という.
- ④ 予測値 *x* をある値にしたときに *y* がどのような値になるかを考えたものをいう.ある信頼 区間をつけて予測値を求めることができる.
- ⑤ 残差 目的変数のデータの値と予測値との差.
- ⑥ 寄与率 *SR* / *Syy* で求められる.また相関係数を二乗した値でもある. *y* の変動のうち回帰 による変動の割合を示す.

### B.単回帰分析

## 1.相関係数

 回帰の時でも相関係数を同じように計算できる.ただし先週述べた母相関係数に関する推定や 検定はできない.相関係数を二乗した値である寄与率の方が回帰では重要な値である.

## 2.回帰係数

 回帰係数は説明変数がある一定量変化したときに,目的変数がどれだけ変化するかを示す値で あり,回帰直線で最も重要な値である.回帰係数が 0 であるときはその両者の値の間に相関がな い. 回帰係数が正(負)の時は、両者の値の間には正(負)の相関がある.

回帰直線 *y*ˆ = *A* + *Bx* はその傾きである回帰係数 *B* とその *y* 切片 *A* を以下のように求める. 回帰係数 *B* = *Sxy Sxx* , *y* 切片 *A* = *y* − *Bx* ,

積和  $Sxy = \sum (x_i - \overline{x})(y_i - \overline{y})$ 1  $Sxy = \sum_{i} (x_i - \overline{x})(y_i - \overline{y})$ *n i* =  $\sum_{i=1} (x_i - \overline{x})(y_i - \overline{y}), \quad x \oslash \Psi \overline{y}$  和 *Sxx* =  $\sum_{i=1}$  $=\sum (x_i$ *n i*  $Sxx = \sum (x_i - \bar{x})$ 1  $(x_i - \overline{x})^2$ , *y* の平方和 Syy =  $\sum_{i=1}$  $= \sum_{i} (y_i$ *n i*  $Syy = \sum (y_i - \overline{y})$ 1  $(y_i - \overline{y})^2$ 

 回帰直線は両変数の平均を座標とする点を通る.傾き *B* を回帰係数という(相関係数と混同し ないこと). *y* 切片の単位は目的変数と同じ,回帰係数 *B* の単位は目的変数/説明変数である.

- 3.回帰分析の手順
- 例:与えた飲み水の量(単位:L,独立変数)によって,ウズラ のヒナの体重(単位:g,従属変数)がどのように決定されるか を回帰分析した.
- ① 2つの変量のうちどちらが独立変数であり,どちらが従属変 数かを確認し、グラフを書く.

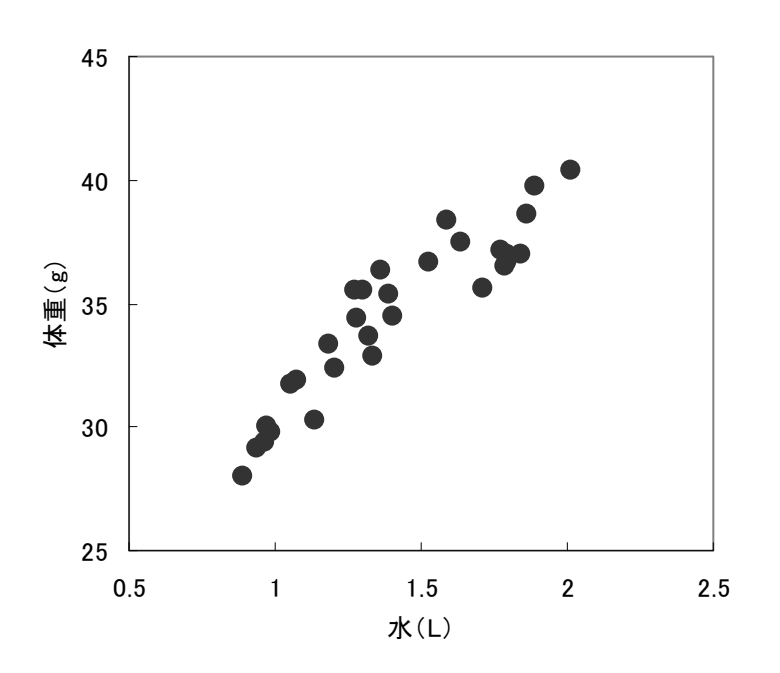

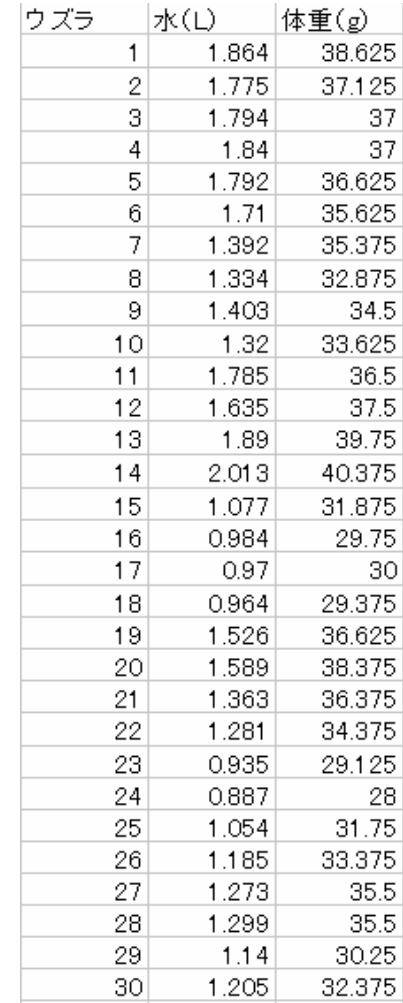

- ② 回帰係数,回帰直線の式を求める→③ 分散分析を行う
	- エクセルの分析ツールを使えば回帰直線の計算,分散分析などが一度にできる.

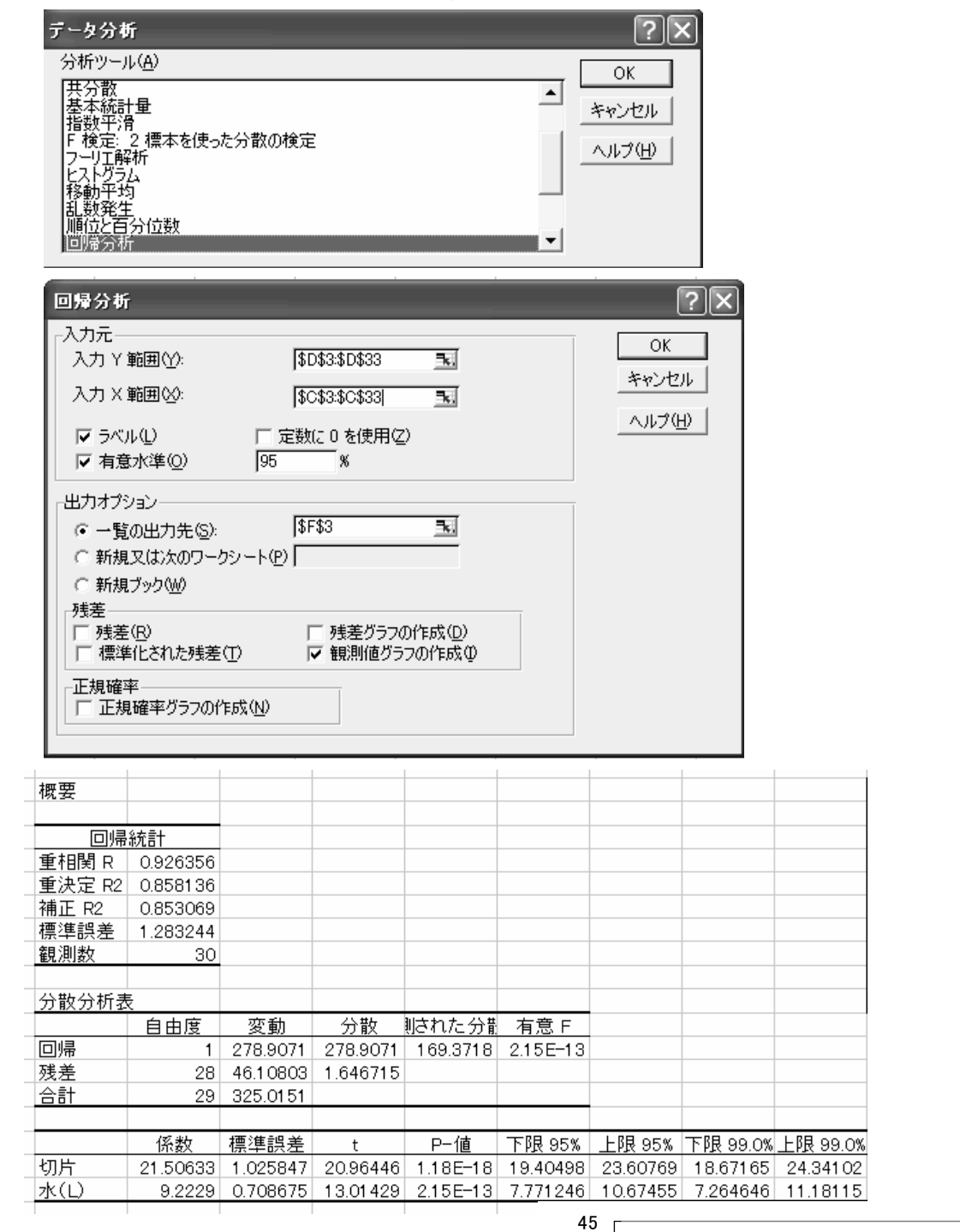

エクセルの表から  $\hat{y} = 21.51 + 9.22x$  という回帰直線 の式が得られた.

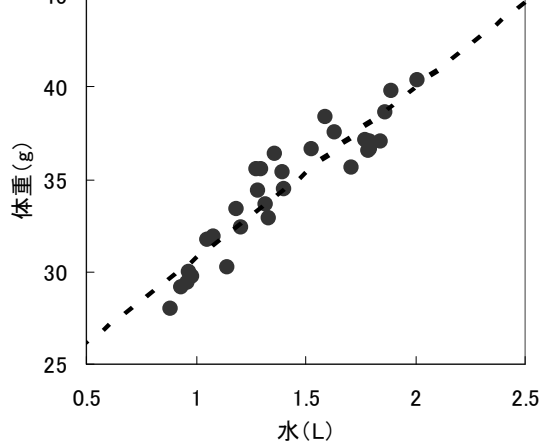

2008 年 1 月 15 日

 単回帰分析の分散分析では要因を回帰と残差(偶然誤差だけでなく,回帰で採用した因子以外 のすべての因子の影響も含んでいる)の2つに分け、回帰による変動が残差変動より十分に大き いかをF検定する.

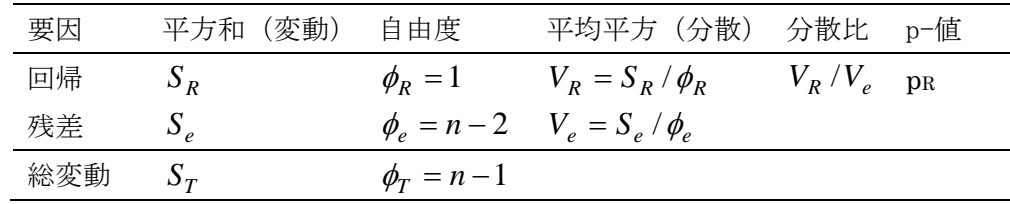

単回帰分析の分散分析表は以下のようにする.

エクセルで出力された分散分析表から回帰の項を見て,有意F(p-値:回帰がないという帰無 仮説が成り立つとした場合,今回のようなデータの得られる確率である)が 0.05 や 0.01 より小 さいと,5%あるいは1%の有意水準で回帰は有意であると結論できる.

④ 分散分析の結果,回帰が有意であれば,必要に応じて,回帰係数などの推定や検定を行う

## C. 回帰分析における推定と検定

 回帰分析では独立変数 *x* を与えたときに従属変数 *y* がどんな値となるかを決めることが主な目 的である.回帰係数,回帰直線などはそのために算出するのである.回帰係数,切片,独立変数 *x* に対する *y* の値について推定・検定ができる.

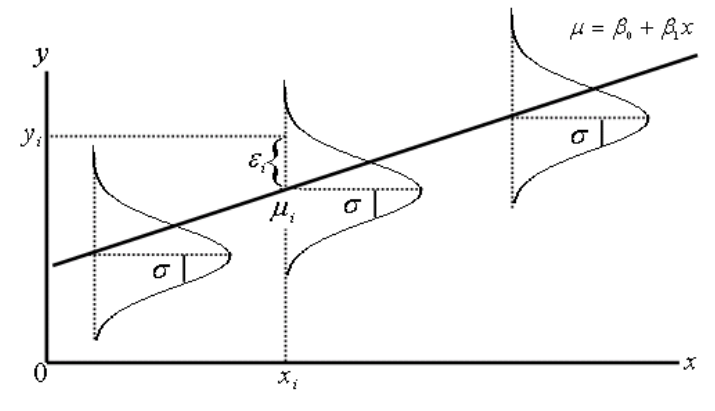

#### 1. 回帰係数の推定と検定に必要な理論式

 $\hat{y} = A + Bx$ という回帰式が標本から得られたとき、母集団の回帰式(母回帰式)を

 $\mu = \alpha + \beta x$  と表せる. αは母切片, βは母回帰係数, 誤差分散 $Ve =$ 母分散 $\sigma^2$ である.

母回 原係数の分布は 
$$
N(\beta, \frac{\sigma^2}{Sxx})
$$
 という正規分布に従う.  
\n母切片の分布は  $N(\alpha, (\frac{1}{n} + \frac{\overline{x}^2}{Sxx})\sigma^2)$  という正規分布に従う.  
\n $\hat{\mu} = \hat{\alpha} + \hat{\beta}x_0$ の分布 :  $\hat{\mu}$  は  $N(\alpha + \beta x_0, (\frac{1}{n} + \frac{(x_0 - \overline{x})^2}{Sxx})\sigma^2)$  という正規分布に従う.

- 2. 回帰直線に対して、推定値はどのようにばらつくか?
- 回帰係数の推定と検定の計算は面倒であり,しかもパソコンでできるので,ここでは図を見て, データのばらつきがどのようなものかを理解することに重点を置く.

右の図は先ほどデータから得られた回帰直線と *y* の平均値の 95%信頼区間を示している.

この図から次のことがわかる.

- ① 平均に近いほど平均の信頼区間は狭くなる.すなわち 推定精度が高い.
- ② 平均から遠いほど,特に回帰式を求めるデータの範囲 外にでると,信頼区間は広くなり,精度は落ちる.
- ③ 以上のことから,回帰分析では独立変数 *x* はできるだ け広い範囲をカバーすることが望ましい.さらに独立変 数 *x* がカバーしない部分で *y* を推定するとあまり精度 は高くないことがわかる.

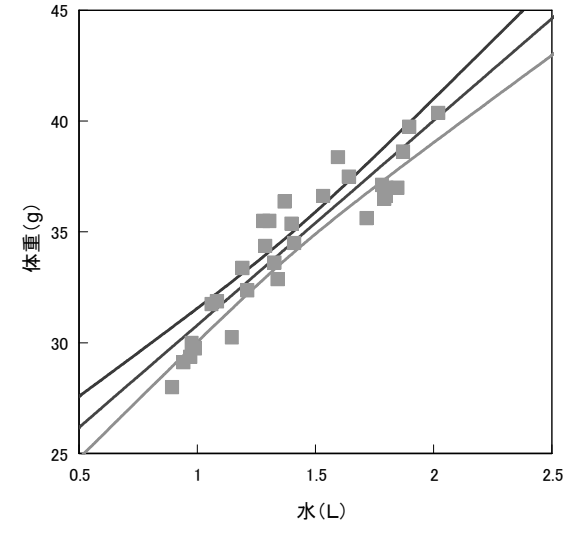

- 3. 推定の誤差はどうすれば小さくなるか?
- ① 独立変数 *x* の範囲を広く取る
- ② 標本数を増やす
- ③ 平均に近いところを推定すると精度が高いから,推定したい *x* が平均付近に来るようにデー タを集める

以上のことを母回帰係数と母切片の正規分布から説明すると以下のようになる.

母回帰係数の分布は $N(\beta, \frac{\sigma}{\sigma})$ 2 *Sxx*  $N(\beta, \frac{\sigma}{\epsilon})$ という正規分布に従う.

したがって、独立変数 x の範囲が大きくなるほど独立変数の平方和 Sxx は大きくなるから,母 回帰係数の標準偏差は(大きく・小さく)なる.

母切片の分布は $N(\alpha, \left( \frac{1}{\epsilon} + \frac{\overline{x}^2}{\alpha} \right) \sigma^2)$  $\alpha, \left(-\frac{1}{n}\right)$   $\sigma$ *x n*  $N(\alpha, \left(1+\frac{\alpha}{\alpha}\right)\sigma^2)$ という正規分布に従う.

したがって、母切片の標準偏差はそれぞれ独立変数 x の範囲が大きくなるほど(大きく·小さ く),サンプル数が増えるほど(大きく・小さく),平均 *x* が 0 から遠くなるほど(大きく・小さ く)なる.

$$
\hat{\mu} = \hat{\alpha} + \hat{\beta}x_0 \oslash \hat{\beta}\hat{\pi} : \ \hat{\mu} \upharpoonright N(\alpha + \beta x_0, \{\frac{1}{n} + \frac{(x_0 - \bar{x})^2}{Sx} \} \sigma^2) \ \& \text{to } \tilde{\beta} \to \hat{\pi} \hat{\beta} \hat{\pi} \wedge \hat{\alpha} \hat{\beta} \,.
$$

したがって, *y* の推定値の標準偏差はそれぞれ,独立変数 *x* の範囲が大きくなるほど(大きく・ 小さく),サンプル数が増えるほど(大きく・小さく),指定した *x* の値が平均 *x* に近いほど(大 きく・小さく)なる.

4. 母回帰係数と母切片の推定・検定

 回帰分析で独立変数 *x* が従属変数 *y* に対して何らかの効果を与えていることを検定するには母 回帰係数が 0 であるという帰無仮説を立て、これを棄却できるかを検定すればよい. 母回帰係数 が 0 であるとは独立変数 *x* とは無関係に,従属変数 *y* が決まることを示す.

帰無仮説が棄却された場合

回帰直線の傾きが 0 でない.

独立変数 *x* を変化させると, *y* が変化することを示す.

独立変数 *x* で表される因子は *y* に影響を与えることを示す.

 相関の場合と同じく,回帰が有意であるからといって現実に独立変数 *x* が *y* に直接的に効果 を与えているとは限らない.

また, p-値が小さいことと両変数間の関係が強いこととは関係がない. 寄与率 *T R S*  $=\frac{S_R}{I}$  (エク セルでは重決定 R2)によって独立変数がどれだけ従属変数を決定しているかを示すことができる.

帰無仮説が棄却できなかった場合

回帰直線の傾きが 0 でないとはいえない

独立変数 *x* で表される因子は *y* に影響を与えたとはいえない.

エクセルでは回帰および回帰係数の検定は有意F (p-値と同じである)をみて、検定する.

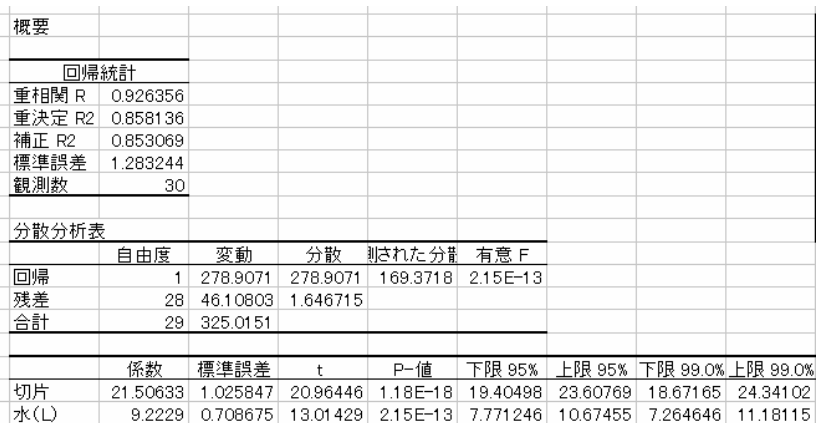

母回帰係数の区間推定はエクセルで計 算できる.エクセルでは 95%信頼区間を つけて母回帰係数を区間推定できる.さ らに右の画面の有意水準に p%を入力す れば,p%信頼区間をつけた母回帰係数 の区間推定もできる.

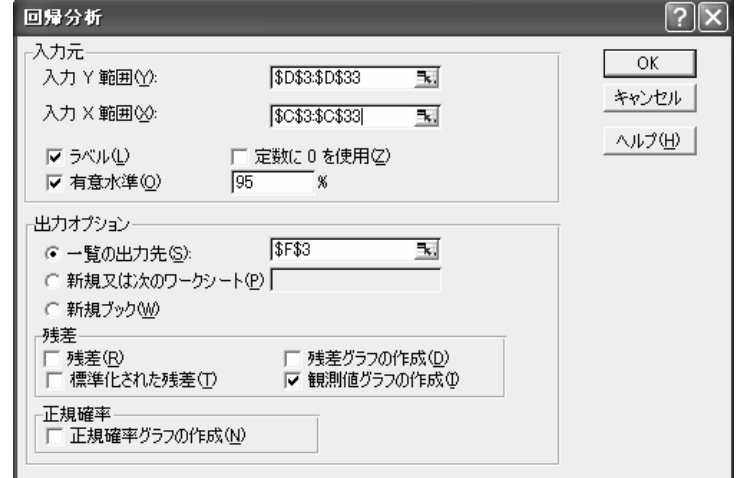

2008 年 1 月 15 日

 母切片の推定と検定もできる.エクセルでは母切片が 0 であるという帰無仮説における p-値と 95%信頼区間をつけた母切片区間推定(さらに p%信頼区間をつけた母切片の区間推定)が計算 できる. なお,切片は x = 0のときの y の値であるから, x = 0があり得ないデータについて, 母 切片の推定や検定をしても意味はない.例えば父と子の身長についての回帰式では,父の身長が 0 であることはあり得ない.この場合,切片について推定・検定はしても意味はない.

母回帰係数の 95%信頼区間を付けた区間推定値 7.77  $\leq \beta \leq 10.67$  (単位 g/L) 母切片の 95%信頼区間を付けた区間推定値 19.40  $\leq \alpha \leq 23.61$  (単位 g)

5.回帰による推定と推定値の信頼区間

① η0の点推定

 $x_0$ に対する $\eta_0$ の点推定は $\hat{\mu} = \hat{\alpha} + \hat{\beta} x_0$ の式から計算する.例えば,飲み水の量とウズラのヒナ の体重の回帰の例で,飲み水 x<sub>0</sub> = 1.5 に対するウズラの体重 y の母平均 η<sub>0</sub>はエクセルでは以下の ように回帰分析結果の回帰係数と切片を代入して計算すればよい.

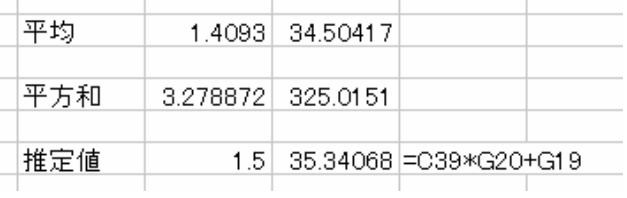

②  $\eta_0$ の区間推定

 しかし,上の点推定のもととなる回帰式は標本から求めた標本回帰式であり,母回帰式は標本 回帰式そのものではない.したがって, *y* の平均値η0を推定するときには誤差がふくまれるはず である. <sup>0</sup> *x* に対するη<sup>0</sup> の信頼区間はエクセルでは次の式で求められる(独立変数 *x* のデータが C4:C33 に入力されたとして).

標準誤差 [ ] <sup>⎟</sup> ⎟ ⎠ ⎞ ⎜ ⎜ ⎝ ⎛ ⎭ ⎬ ⎫ ⎩ ⎨ <sup>⎧</sup> <sup>−</sup> <sup>=</sup> <sup>×</sup> <sup>+</sup> ⎪⎭ ⎪ ⎬ ⎫ ⎪⎩ ⎪ ⎨ <sup>⎧</sup> <sup>−</sup> <sup>=</sup> <sup>+</sup> ( 4 : 33) <sup>1</sup> ( ) <sup>1</sup> ( ( <sup>4</sup> : 33))^2 <sup>ˆ</sup> <sup>0</sup> 2 0 <sup>0</sup> *DEVSQ C C x AVERAGE C C n SQRT V Sxx x x n s* <sup>η</sup> *Ve <sup>e</sup>*

V<sub>e</sub>は残差分散であり、エクセルの分散分析表の残差の行と分散の列の交点の値である.

$$
x \oslash \mathfrak{P} \mathfrak{F} \mathfrak{F} \mathfrak{F} \operatorname{S} x x = \sum_{i=1}^{n} (x_i - \overline{x})^2
$$

 $\eta_0$ の p%信頼区間は

$$
\hat{\eta}_0 - TINV(1 - \frac{p}{100}, n - 2) \times s[\hat{\eta}_0] \le \eta_0 \le \hat{\eta}_0 + TINV(1 - \frac{p}{100}, n - 2) \times s[\hat{\eta}_0]
$$

例:先述のウズラのヒナの例で,もし水の量が 1.5Lなら,ヒナの体重の母平均値を 95%信頼区 間をつけて,推定するとどうなるか?

$$
s[\hat{\eta}_0] = \sqrt{V_e \left\{ \frac{1}{n} + \frac{(x_0 - \bar{x})^2}{Sxx} \right\}} = \sqrt{1.646715 \left\{ \frac{1}{30} + \frac{(1.5 - 1.4093)^2}{3.278872} \right\}} = 0.242944
$$

 $\eta_0$ の 95%信頼区間は

$$
\hat{\eta}_0 - TINV(1 - \frac{p}{100}, n - 2) \times s[\hat{\eta}_0] \le \eta_0 \le \hat{\eta}_0 + TINV(1 - \frac{p}{100}, n - 2) \times s[\hat{\eta}_0]
$$

 $,30 - 2) \times 0.242944$ 100  $(30 - 2) \times 0.242944 \le \eta_0 \le 35.34068 + TINV(1 - \frac{95}{100})$  $35.34068 - TINV(1 - \frac{95}{100}, 30 - 2) \times 0.242944 \le \eta_0 \le 35.34068 + TINV(1 - \frac{95}{100}, 30 - 2) \times$ 

 $34.843 \leq \eta_0(g) \leq 35.838$ 

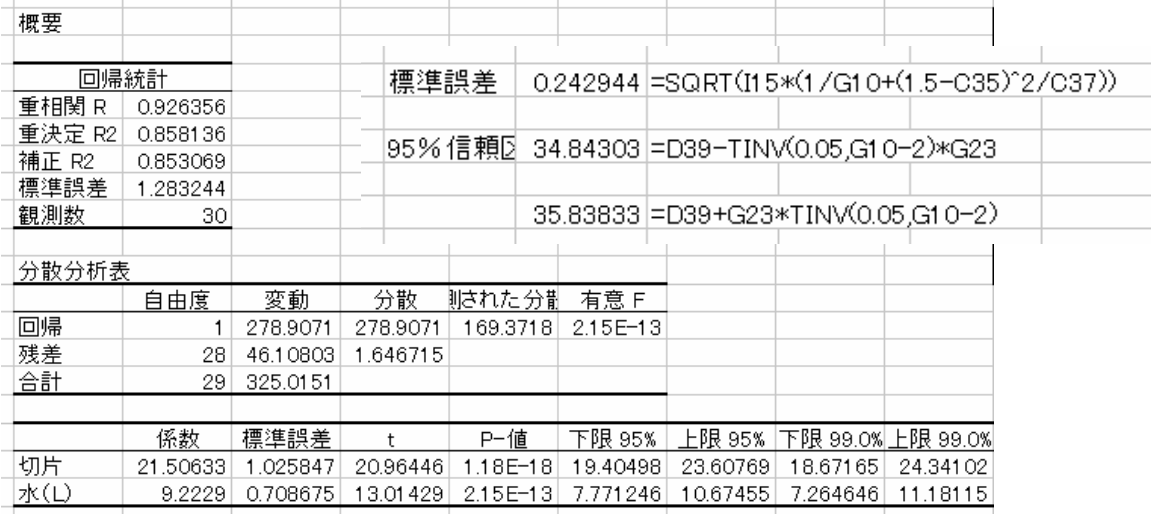

このデータの場合,推定値の信頼区間(点線)を図示 すると右の図のようになる.平均に近いほど推定の精度 が高く,標本の範囲を超えると推定の精度が急速に落ち ることがわかる.

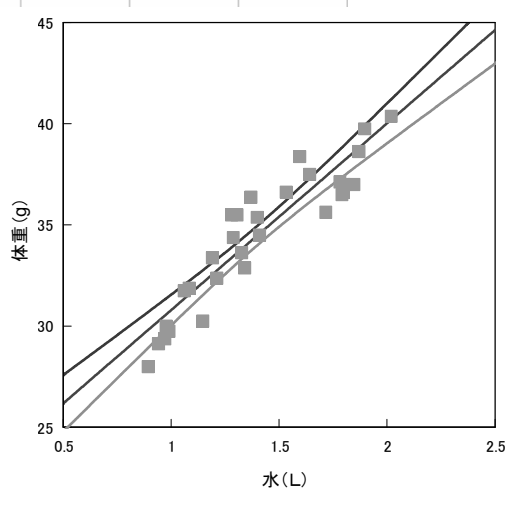

#### D. 回帰分析における予測

1.推定と予測の違い

 回帰分析である *x* に対して *y* がどんな値になるかを知りたいときに,*y* の平均値η0を区間推定 したいのではなく、ある1回だけ得られる yo を区間推定したいときがある. 例えば, 薬Aを飲ん で,ある患者の血圧がどの程度下がるかを知りたいときに,母平均(すなわち薬を飲んだすべて の人の平均)の区間推定ではなく、そのたった一人の患者では 95%の信頼区間で血圧がどうなる かを知りたいだろう.そういう場合、このような予想をすることを予測という.推定は母数(母 平均など)について使い、個々のデータについて統計的に予想するときには予測という言葉を用 いる.

推定と予測の違い

天気予報は(推定・予測)である.したがって、明日の降水確率は90%というときは、その明 日1日だけについて(推定・予測)している. 一方, 過去 30年の気象から 11月3日は晴れの特 異日であるというときは、降水確率を (推定・予測) していると考えることができる.

 製薬会社Aとしては風邪薬Qが従来の薬Pより平均して効果があるかを知ろうとするから,新 薬Qの効果を(推定・予測)する.医師として新薬Qが対象となる薬Pよりある患者Bに効果が あるかを知ろうとするから新薬Qの効果を(推定·予測)する.

研究者Cは温度が上昇すると、みかんの糖度がどうなるかを(推定・予測)した. みかん農家 Dは温度が上昇すると,今年のみかんの糖度がどうなるかを(推定・予測)した.

- 2.予測の信頼区間
- ① <sup>0</sup> *y* の点予測

 $x_0$ に対する  $y_0$  の点予測は点推定 $\eta_0$  の場合と同じである. すなわち  $y_0 = \eta_0$  である.

② 予測の信頼区間(授業では簡単にしか説明しない)

予測のときは次の式で予測標準誤差という.予測標準誤差は

$$
s_p[\hat{y}_0] = \sqrt{V_e \left\{ 1 + \frac{1}{n} + \frac{(x_0 - \bar{x})^2}{Sxx} \right\}} = SQRT \left( V_e \times \left\{ 1 + \frac{1}{n} + \frac{(x_0 - AVERAGE(C4 : C33))^2}{DEVSQ(C4 : C33)} \right\} \right)
$$

となる.

<sup>0</sup> *y* の p%信頼区間は

$$
\hat{y}_0 - TINV(1-\frac{p}{100},n-2) \times s_p \left[\hat{y}_0\right] \leq y_0 \leq \hat{y}_0 + TINV(1-\frac{p}{100},n-2) \times s_p \left[\hat{y}_0\right]
$$

例:先述のウズラのヒナの例で,水の量が 1.5Lのとき,無作為に選んだ1羽のヒナの体重につい てを 95%信頼区間をつけて予測せよ.

$$
s_p[\hat{y}_0] = \sqrt{1.646715\left\{1 + \frac{1}{30} + \frac{(1.5 - 1.4093)^2}{3.278872}\right\}} = 1.306039
$$

<sup>0</sup> *y* の 95%信頼区間は

$$
\hat{y}_0 - TINV(1 - \frac{p}{100}, n - 2) \times s_p[\hat{y}_0] \le y_0 \le \hat{y}_0 + TINV(1 - \frac{p}{100}, n - 2) \times s_p[\hat{y}_0]
$$
\n
$$
35.34068 - TINV(1 - \frac{95}{100}, 30 - 2) \times 1.306039 \le y_0 \le 35.34068 + TINV(1 - \frac{95}{100}, 30 - 2) \times 1.306039
$$
\n
$$
32.665 \le y_0(g) \le 38.016
$$

## 実験計画学

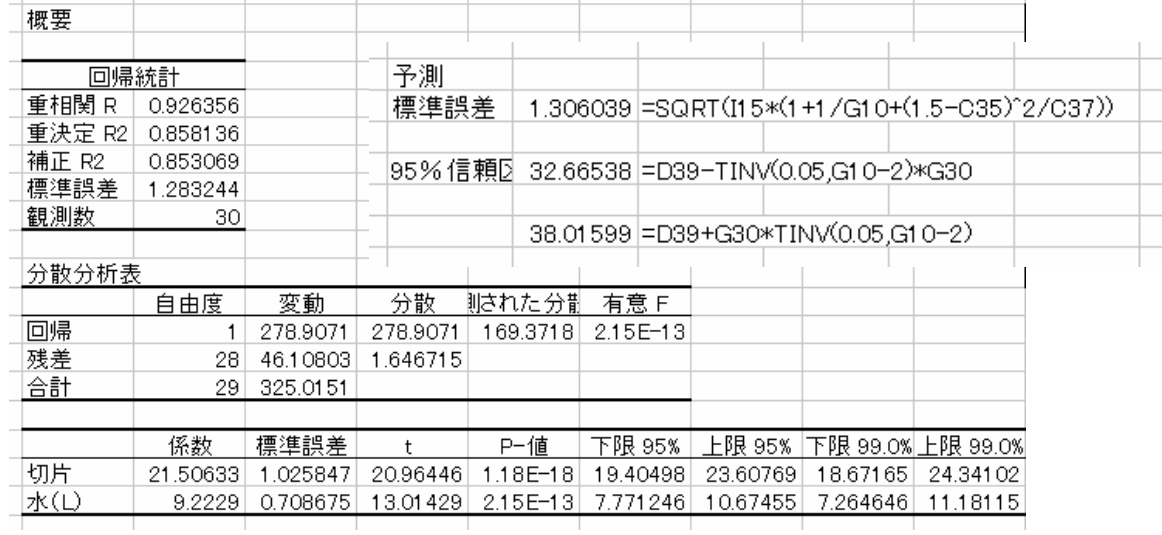

3.予測の信頼区間

 予測の信頼区間を図示すると右のようになる. 予測の場合は母平均の推定に比べると,データの平均に近 づいても信頼区間の幅はあまり小さくならない.その理由は, づいても信賴区間の幅はあまり小さくならない.その理由は, <sub>瞿</sub><br>回帰分析では独立変数*x* に対して,従属変数 y がある幅のあ 『<sup>難38</sup> るばらつきをともなって決まるという仮定のため,そのばら つきによって決まる誤差よりは信頼区間は小さくならない こと,さらにそのばらつきは *x* の値にかかわらず一定である と仮定しているからである.

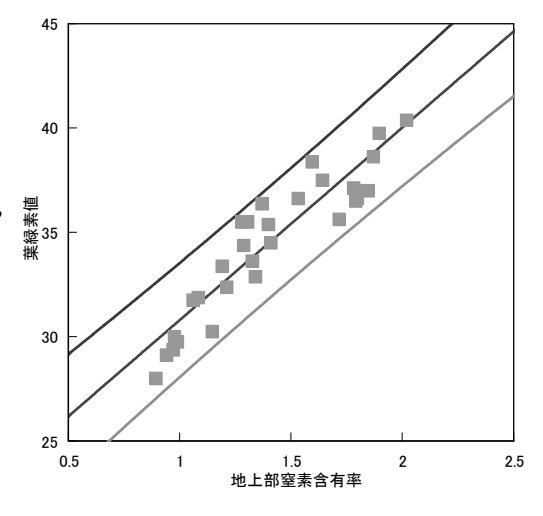

#### E.回帰の逆推定

## 1. 逆推定とは?

回帰分析では独立変数 x は指定できる値であり,従属変数 y はあるばらつきをともなう値であ るという前提で行う.次の例は先ほど用いた平均気温と果実の糖度の関係である.この関係では 平均気温を指定すると果実の糖度が決まるという関係になっている. しかし、果実を生産する現 場からすると,果実の糖度を何パーセント以上にするには平均気温を何度以下に設定したらよい かという問題の方が現実的である.では果実の糖度を独立変数 *x* にして,平均気温を *y* にして回 帰分析したらよいのか?

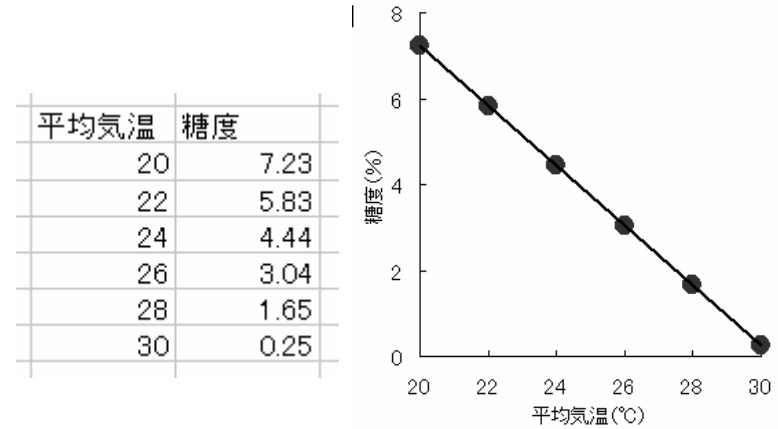

実験計画学 2008 年 1 月 15 日

 実は回帰分析では右の図のように *x* と *y* を入れ替え ると得られる回帰式は平均を共通して通る異なる2つ の直線になる. 右の例は回帰分析には向かないデータで あるが,仮に回帰分析できるとしたら 1 月の気温と 7 月 の気温のどちらを独立変数とするかによって,得られる 回帰式が異なることを右のグラフは示している.

回帰分析の前提条件から独立変数 *x* は指定できる値 でなければならない.すなわち果実の例では独立変数 *x* は平均気温でなければならない.もし果実の糖度を指定 した上で,平均気温を決めたいのであれば,平均気温を 独立変数とした回帰式を求めてから,*x* についてこの式 を解けばよい.

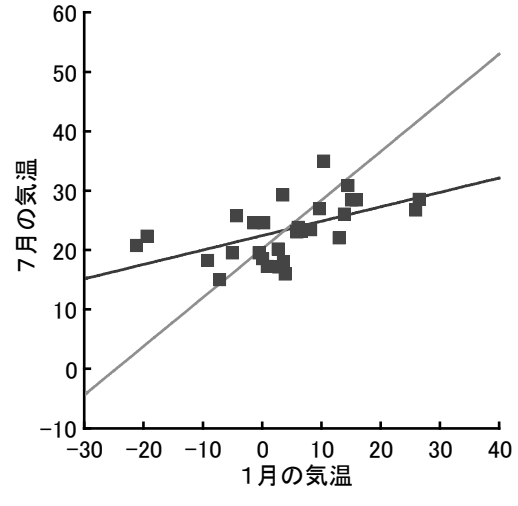

すなわち 果実の糖度 *y* = 21.18286 − 0.69771×平均気温だから

平均気温 *x* = −( 果実の糖度 − 21.18286)/ 0.69771である.

このように従属変数 *y* から独立変数 *x* を回帰によって求めることを逆推定という.

 化学分析で標準液をいくつか使って,検量線を書くのも逆推定である.標準液の濃度を指定す ると吸光度などの反応量が決まる.未知試料の濃度は反応量から逆推定される.

 回帰分析では独立変数 *x* は指定できる値を使うのが原則である.2つの分析法を比較する場合 は両変数ともにばらつきがあるが,独立変数 *x* をよりばらつきの小さい分析法にすれば実用上問 題ない.

例:先述のウズラのヒナの例で,ヒナの体重として 35g を得た.飲み水の量を逆推定せよ.

# *y* = 21.50633 + 9.2229*x*

 $y = 35$  を代入し, *x* を求める. *x* = (35 − 21.50633)/9.2229 = 1.463061(%)

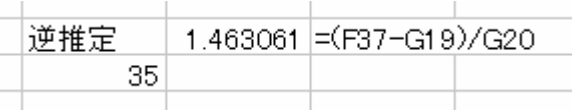

#### 2.逆推定での信頼区間

 逆推定での信頼区間の計算は煩雑である.ここで は専門的すぎるので,逆推定でも右の図のようにし て信頼区間を計算できることだけを紹介するにとど める. 現実問題としては、果実の糖度の例でも果実 の糖度が望れ糖度より高くなる確率を 95%以上に したいということがあるなら,信頼区間を計算しな ければならないことになる.

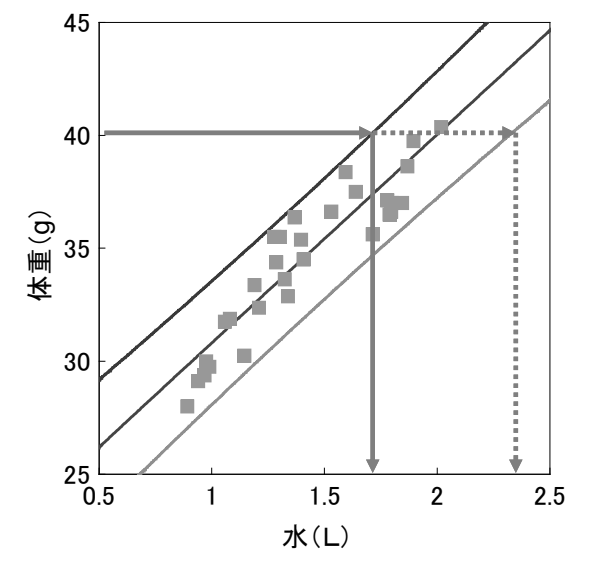

# F.宿題

- 1.第 11 回の宿題で集めた回帰のデータについて,以下の計算をせよ.
- ① 回帰係数について 95%信頼区間を求めよ.
- ② 回帰係数について,母回帰係数が 0 であるという帰無仮説の元で 5%の有意水準で検定せよ.
- ③ 指定した *x* について *y* の母平均がどんな値を取るかを点推定せよ.さらに 95%信頼区間をつ けて区間推定せよ.指定した *x* の値は前回の宿題の講評の最後に書いておく.
- ④ 指定した *x* (③と同じ値)について *y* を点予測せよ.可能であれば,さらに 95%信頼区間を つけた予測値を計算せよ.
- ⑤ 指定した *y* について, *x* を逆推定せよ.逆推定は点推定でよい.指定した *y* の値は前回の宿 題の講評の最後に書いておく.